# **Foreman - Bug #12567**

# **Libvirt VM details not showing correct architecture**

11/23/2015 08:10 AM - Hans Scheffers

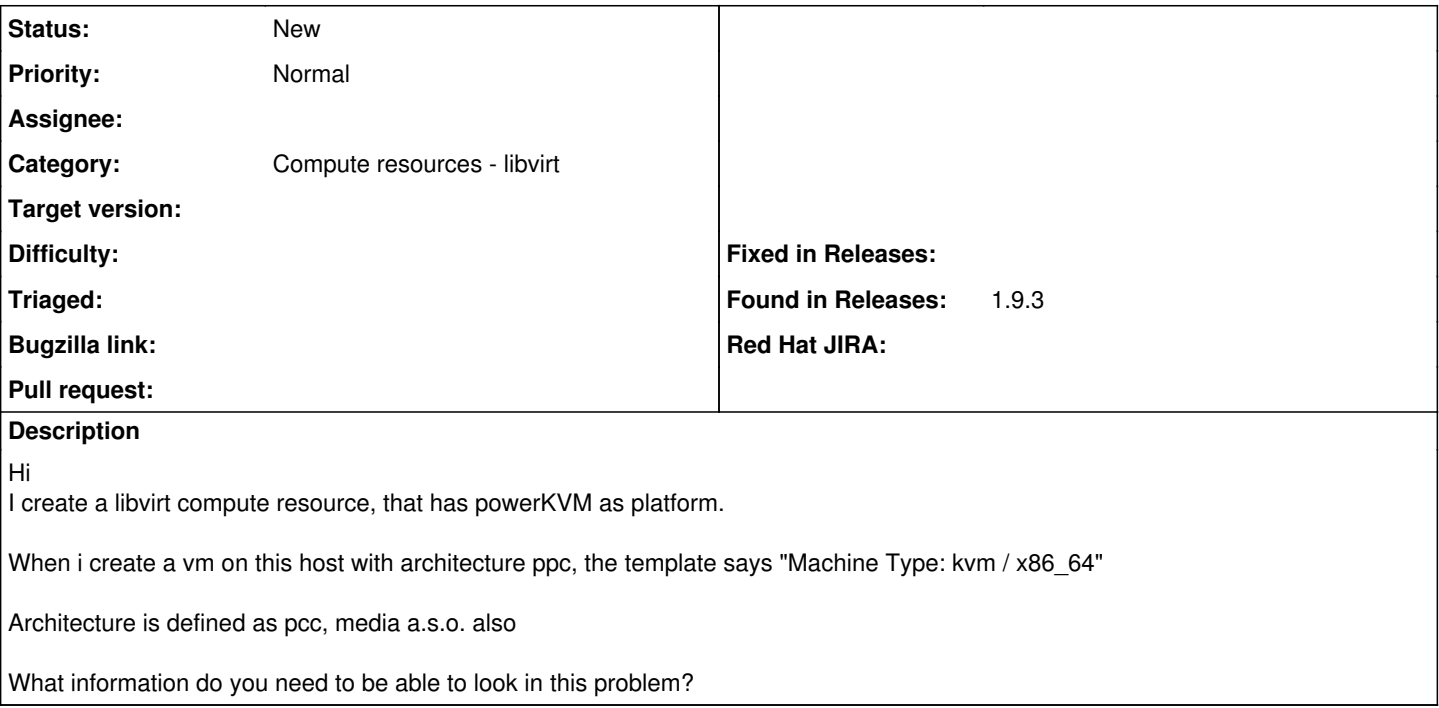

## **History**

## **#1 - 11/23/2015 08:13 AM - Dominic Cleal**

When i create a vm on this host with architecture ppc, the template says "Machine Type: kvm / x86\_64"

Sorry, what template are you talking about here precisely?

### **#2 - 11/23/2015 09:05 AM - Hans Scheffers**

*- File foreman\_img.gif added*

Dominic Cleal wrote:

When i create a vm on this host with architecture ppc, the template says "Machine Type: kvm / x86\_64"

Sorry, what template are you talking about here precisely?

The properties when you click on the create VM under the compute resource

#### **#3 - 11/23/2015 09:15 AM - Dominic Cleal**

- *Subject changed from Architecture not in yaml to Libvirt VM details not showing correct architecture*
- *Category set to Compute resources libvirt*

This is probably a bug in fog-libvirt, it isn't populating the 'arch' attribute when retrieving the list of domains so it's falling back to the default that the fog-libvirt model defines (x86\_64). (Assuming the arch is even supplied by libvirt.)

[https://github.com/fog/fog-libvirt/blob/v0.0.2/lib/fog/libvirt/requests/compute/list\\_domains.rb#L52](https://github.com/fog/fog-libvirt/blob/v0.0.2/lib/fog/libvirt/requests/compute/list_domains.rb#L52)

#### **#4 - 12/30/2016 09:48 AM - Anonymous**

It seems at the moment even the ruby bindings for libvirt don't have that information available, which is why the x86 64 default of fog-libvirt wins here.

**Files**